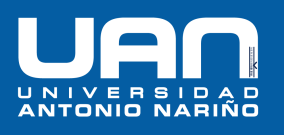

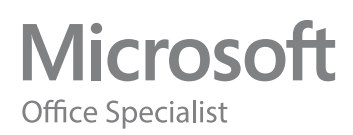

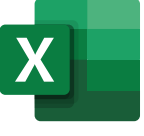

## Módulo IV

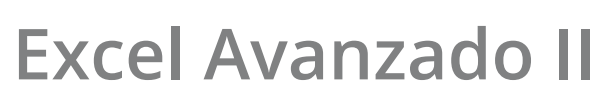

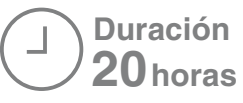

Power Query y Power Pivot e introducción a Power BI.

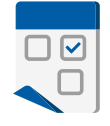

## **Objetivos:**

- Explorar sobre las herramientas ¡¡ **NUEVAS** !! de Excel permiten **relacionar** tablas, generar **consultas** y manejar eficientemente volúmenes importantes de registros.
- Generar cualquier **informe a partir de datos externos**, combinados con datos de Excel.
- Estudiar los complementos **Power Query** y **Power Pivot** de **Excel**, haciendo de forma paralela los mismos ejercicios con la aplicación **Microsoft Power BI**. programador profundice en su aplicación.

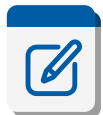

## **Temas a tratar:**

- 1- **Conectar** y **Consolidar** en **Power Query**.
- 2- Unir archivos **csv** de una carpeta con **Power Query**.
- 3- Unir varios archivos **xls** de una carpeta con **PowerQuery**.
- 4- Archivos como **columnas de datos** en **PowerQuery**.
- 5- **Parámetros** en consultas de **Power Query**.
- 6- Introducción al **Power Pivot** al **lenguaje DAX**.
- 7- Tipos de **combinaciones** de tablas en **Power Query**.
- 8- Comparar **Presupuesto** vs. **Real** en **PwrQry**.
- 9- **Agrupar** en **PowerQuery** vs. las **Tablas Dinámicas** de Excel.
- 10- El manejo de **fechas** en **Power Query**.
- 11- Los **textos** y sus funciones en **Power Query**.
- 12- **Modelamiento** de datos y más de **Power Pivot**.
- 13- Solución integral en **Power Query**. Uso de fx **"SI"**
- 14- Solución integral en **Power Pivot**. Uso de fx **"SI"**
- 15- Indicadores de gestión **KPI** en **Power Pivot**.
- 16- **TABLEROS DE MANDO.**

## **Más sobre Power BI:**

- Filtros, variables y visualizaciones de **Power BI.**
- **DASH BOARD** simples con **Power BI.**